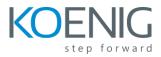

## **Laserfiche Session Series**

## **Group 1 = Administrators**

## Day 1

- 1.0 Introduction to Laserfiche
- 1.1. Laserfiche Server Installation & Standalone Installation
- (Administration Console, Server Service, Setting up User account, Directory Server Configuration)
- 1.2. Laserfiche Architecture
- 1.3 Network Architecture
- 1.4 Understanding the Laserfiche Repository
- 1.5 Database
- 1.6 Volumes
- 1.7 Search Index Files
- 1.8 Documents
- 1.9 Metadata
- Question and Answers Session
- MCQ assignment

Scenario based questions: Assignment

## Day 2

- 2.1 Security
- 2.2 Repository backup
- 2.3 Auditing
- 2.4 Search and Indexing Administration
- 2.5 Check In Check Out
- 2.6 Audit Trail
- 2.7 Snapshot
- 2.8 Records Management
- 2.9 Distributed Computing Cluster
- Question and Answers Session
- MCQ assignment
- Scenario based questions: Assignment

## Day 3

#### Part A

- 3.1 Workflow (Installation and setup)
- 3.2 Workflow designer
- 3.3 Workflow Administration Console
- 3.4 Activity proxy Generator
- 3.5 Workflow best practices and troubleshooting
- 3.6 Workflow Templates

#### Part B

- 3.7 Laserfiche Web Client Administration: Installation & Configuration
- 3.8 Administration
- 3.9 IIS Configuration
- 3.10 Points of Integration
- **Question and Answers Session**
- MCQ assignment
- Scenario based questions: Assignment

#### Day 4

- 4. Directory Server (Installation & Configuration)
- 4.1. Managing Accounts
- 4.2. Configuring Licensing Site Settings
- 4.2 Managing Application Licenses
- 4.3. Auditing Licensing Site Changes
- 4.4. Configuring Single Sign-On
- 4.5. Configuring the Directory Server Service User and Ports
- 4.6 Configuring Windows Failover Clustering for Directory Server
- 4.7 Move Laserfiche Directory Server to a New Server
- 4.8 Redirecting Target Allowlist in WebSTS
- 4.9 Troubleshooting
- **Question and Answers Session**
- MCQ assignment
- Scenario based questions: Assignment

## Day 5

- 5. Forms
- 5.1. Version History
- 5.2 Using the Inbox
- 5.3 Starting a Process
- 5.4 Using Reports
- 5.5 Creating and Administering Processes from the Manage Page
- 5.6. Creating a Process
- 5.7 Creating a Form
- 5.8 Installing & Configuring Laserfiche Forms
- 5.9 Using Laserfiche Forms with Workflow
- 5.10 Monitoring Forms Server Performance
- **Question and Answers Session**
- MCQ assignment

Scenario based questions: Assignment

Day 6

## Part A

- 6 Quick Fields
- 6.1 Laserfiche Quick Fields Installation
- 6.2 Configuring Quick Fields Sessions
- 6.3 Quick Fields Administration Console
- 6.4 Quick Fields Scanning

- 6.5 Running Quick Fields Sessions
- 6.6 Extending Quick Fields
- 6.7 Quick Fields Agent
- 6.8 Backing Up Quick Fields
- 6.9 Open Source Usage and Free Software Usage in Quick Fields

## Part B

- 6.10 Laserfiche Weblink Administrations
- 6.11 Weblink Installation & Configuration
- 6.12 Customizing Weblink
- 6.13 WebLink Settings Bundler
- **Question and Answers Session**
- MCQ assignment
- Scenario based questions: Assignment

## Day 7

## Part A

- 7. Laserfiche Connector
- 7.1 Installation & Configuration
- 7.2 Configuring Laserfiche Connector Profiles
- 7.3 Using Laserfiche Connector
- 7.4 Using Laserfiche Connector to Fill out a Laserfiche Form
- 7.5 Editing a Profile's XML
- 7.6 Confirmed Applications
- 7.7 Test Utility
- 7.8 Troubleshooting

## Part B

- 7.9 Import Agent
- 7.10 Installing Import Agent and Email Archive
- 7.11 Configuring Import Agent
- 7.12 Configuring Email Archive
- 7.13 Troubleshooting
- **Question and Answers Session**
- MCQ assignment
- Scenario based questions: Assignment

# Day 8

# Part A

- 8. Federated Search
- 8.1 Installation
- 8.2 Configuring Federated Search
- 8.3 Performing a Search
- 8.4 Keyboard Shortcuts

### Part B

- 8.5 Integrations
- 8.6 SharePoint Integration
- 8.7 Laserfiche Web Import Services
- 8.8 Web Client Points of Integration
- 8.9 Laserfiche Integration with Microsoft Office 365
- 8.10 Google Drive, Microsoft OneDrive, and OneDrive

**Question and Answers Session** 

MCQ assignment

Scenario based questions: Assignment

#### Day 9

#### Part A

- 9.1 Regular Expressions
- 9.2 Regular Expression Patterns
- 9.3 Regular Expressions for the Web Client and the Windows Client

#### Part B

9.4 Token Formatting

- 9.5 Token Formatting in Workflow and Quick Fields--Date and Time
- 9.6 Token Formatting in Workflow and Quick Fields--Numeric

**Question and Answers Session** 

MCQ assignment

Scenario based questions: Assignment

#### Day 10

## **Full Summarized recap**

**Question and Answers Session** 

MCQ assignment

Scenario based questions: Assignment

#### Koenig Solutions Pvt Ltd.

Corporate Identity Number: U72200DL1993PTC053242 DSM 640-641, 6<sup>th</sup> Floor, DLF Tower, Shivaji Marg, Moti Nagar, New Delhi-110015, India, E: info@koenig-solutions.com, W: www.koenig-solutions.com